## **DIMON52RUSS :**

WWW: E- mail:

**Report List 2 14.1.2012**

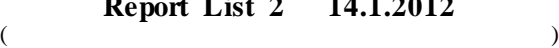

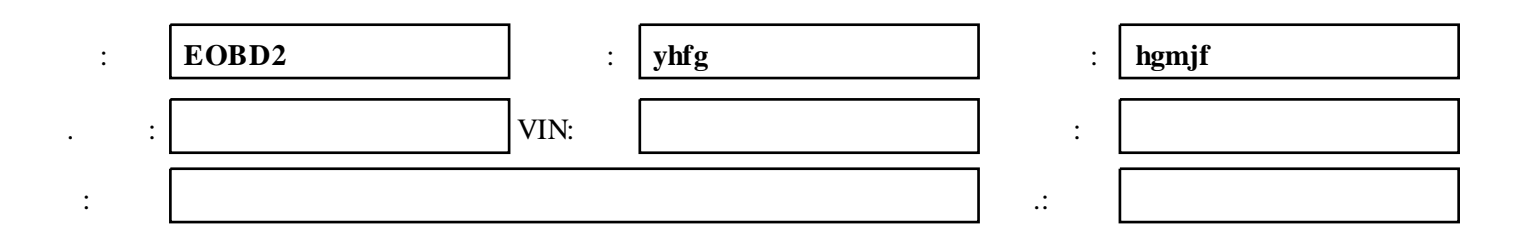

## **1. Error 12:57 14.1.2012**

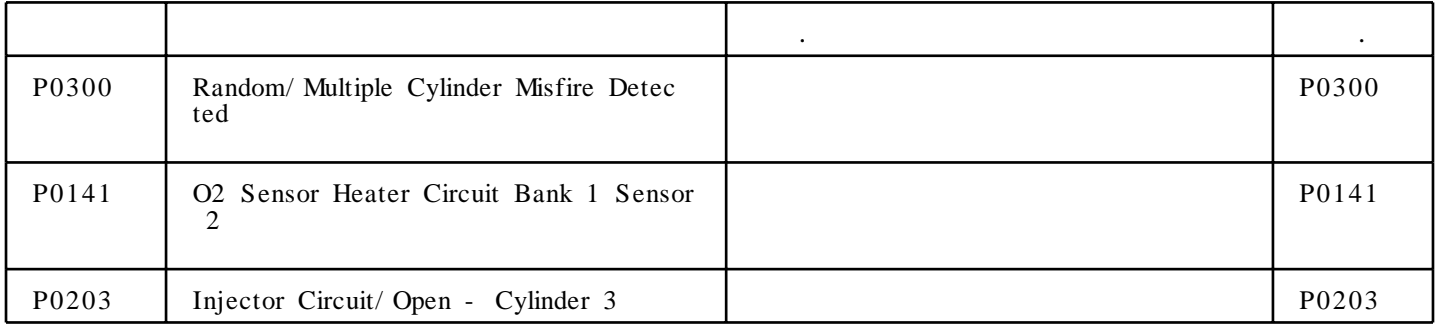

## **2. Error 12:57 14.1.2012**

:

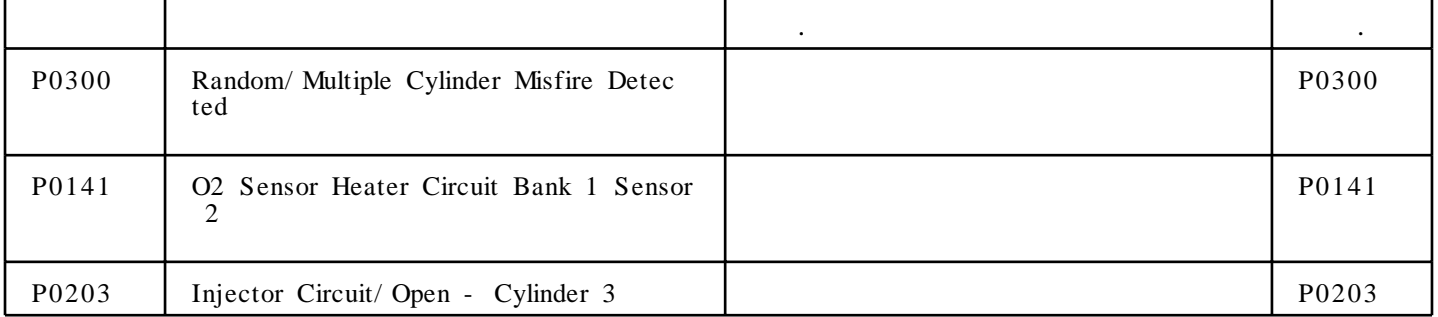

: : OBD/ EOBDII - > : EOBD2\ Ver. Program 2.1 - > Generic OBDII & EOBD:Generic OB DII & EOBD -> Initialing:Select Diag. Function:Read trouble code -> Read Trouble Code:Mitsubishi -> Generic:Read current DTC -> TROUBLE CODES:BACK - > Generic:Read pending DTC - > TROUBLE CODES:BACK - > Generic:BACK - > Select Diag. Function:BACK - > Generic OBDII & EOBD:BACK - >

**:\_\_\_\_\_\_\_\_\_\_\_\_\_\_\_\_\_\_\_\_\_\_\_\_\_\_\_\_\_\_\_\_\_\_\_\_\_\_\_\_\_\_\_\_\_\_\_\_\_\_\_\_\_\_\_\_\_\_ :\_\_\_\_\_\_\_\_\_\_\_\_\_\_\_\_\_\_\_\_\_\_**